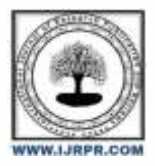

# **International Journal of Research Publication and Reviews**

Journal homepage: [www.ijrpr.com](http://www.ijrpr.com/) ISSN 2582-7421

# **Leveraging Python for GIS Research: Techniques and Applications**

# *Suresh Lamani*

Faculty of Geoinformatics KSRDPR University, Gadag

#### **ABSTRACT**

Geographic Information Systems (GIS) have become essential in a multitude of fields, ranging from environmental science to urban planning. Python, a versatile and powerful programming language, has emerged as a preferred tool for GIS research and application development. This paper explores the integration of Python in GIS, focusing on its techniques and applications. We delve into the capabilities of Python libraries such as GeoPandas, Shapely, and Folium, and their roles in spatial data analysis, manipulation, and visualization. Case studies demonstrating the practical applications of Python in GIS are discussed, highlighting its impact and potential for future research.

# **1. Introduction**

Geographic Information Systems (GIS) are frameworks for gathering, managing, and analyzing spatial and geographic data. With the increasing volume and complexity of spatial data, efficient processing and analysis tools have become indispensable. Python, known for its simplicity and extensive library ecosystem, has become a critical tool in the GIS domain. This paper examines how Python can be leveraged for GIS research, discussing the techniques and applications that make it a powerful ally for geospatial scientists.

# **2. Python Libraries for GIS**

Python's popularity in GIS is largely due to its rich set of libraries designed for spatial data handling. Key libraries include:

#### *2.1 GeoPandas*

GeoPandas extends the datatypes used by pandas to allow spatial operations on geometric types. It provides easy-to-use data structures and data analysis tools for working with spatial data.

#### *2.2 Shapely*

Shapely is a library for the manipulation and analysis of planar geometric objects. It allows for the creation, manipulation, and analysis of complex geometries and is foundational for spatial operations.

#### *2.3 Fiona*

Fiona is designed for reading and writing vector data. It provides a Pythonic interface to OGR, the part of the Geospatial Data Abstraction Library (GDAL) responsible for vector data.

#### *2.4 Folium*

Folium makes it easy to visualize data that's been manipulated in Python on an interactive leaflet map. It is used for creating maps that are both powerful and easy to embed in web applications.

#### *2.5 Pyproj*

Pyproj is used for cartographic projections and coordinate transformations. It provides bindings to the PROJ library, a standard for performing conversions between geodetic coordinate systems.

#### *2.6 Rasterio*

Rasterio reads and writes geospatial raster datasets. It employs GDAL under the hood and enables reading and writing of raster data with a natural Python interface.

## **3. Techniques in GIS using Python**

# *3.1 Spatial Data Manipulation and Analysis*

Using libraries like GeoPandas and Shapely, Python enables sophisticated spatial data manipulation. Techniques include merging datasets, clipping, buffering, and spatial joins.

*Sample Code:* python import geopandas as gpd from shapely.geometry import Point, Polygon # Create a GeoDataFrame gdf = gpd.GeoDataFrame({ 'geometry': [Point(1, 1), Point(2, 2), Point(3, 3)] }) # Buffer the points by 1 unit  $buffered_gdf = gdf.buffer(1)$ 

# Merge with another GeoDataFrame other\_gdf = gpd.GeoDataFrame({ 'geometry': [Polygon([(0, 0), (4, 0), (4, 4), (0, 4)])] }) merged\_gdf = gpd.overlay(gdf, other\_gdf, how='intersection')

#### *3.2 Geocoding and Reverse Geocoding*

Geocoding (converting addresses into geographic coordinates) and reverse geocoding (the reverse process) are essential in many GIS applications. Libraries such as Geopy provide straightforward interfaces to these services. *Sample Code:* python from geopy.geocoders import Nominatim geolocator = Nominatim(user\_agent="geoapiExercises") location = geolocator.geocode("1600 Amphitheatre Parkway, Mountain View, CA") print((location.latitude, location.longitude)) reverse\_location = geolocator.reverse((37.423021, -122.083739)) print(reverse\_location.address)

#### *3.3 Spatial Interpolation and Modeling*

Python facilitates spatial interpolation and modeling, which are crucial for tasks like environmental modeling and resource estimation. Libraries such as SciPy and PyKrige are commonly used for these purposes. *Sample Code:* python import numpy as np from scipy.interpolate import griddata import matplotlib.pyplot as plt

# Sample data points points = np.array([[0, 0], [1, 1], [2, 2], [3, 3]]) values =  $np.array([1, 2, 3, 4])$ 

# Grid coordinates  $grid_x, grid_y = np.mgrid[0:3:100j, 0:3:100j]$ # Interpolation grid\_z = griddata(points, values, (grid\_x, grid\_y), method='cubic') # Plot plt.imshow(grid\_z.T, extent=(0, 3, 0, 3), origin='lower') plt.scatter(points[:, 0], points[:, 1], c='red') plt.show()

#### *3.4 Raster Data Processing*

Raster data processing involves working with pixelated data, such as satellite imagery. Python, through Rasterio and NumPy, allows efficient manipulation, transformation, and analysis of raster data.

*Sample Code:* python import rasterio from rasterio.plot import show

# Open a raster file raster = rasterio.open('path\_to\_raster.tif')

# Read the data  $array = raster.read(1)$ 

# Display the raster show(raster)

#### **4. Applications of Python in GIS**

#### *4.1 Environmental Monitoring and Management*

Python-based GIS tools are used for monitoring environmental changes, managing natural resources, and assessing environmental impacts. For example, they can analyze satellite imagery to monitor deforestation or water quality.

#### *4.2 Urban Planning and Management*

GIS applications in urban planning include analyzing urban growth, optimizing public transportation routes, and managing utilities. Python aids in simulating urban scenarios and visualizing future urban landscapes.

#### *4.3 Disaster Management and Response*

In disaster management, GIS tools are crucial for planning and response. Python helps model disaster scenarios, optimize evacuation routes, and manage relief operations through spatial data analysis.

#### *4.4 Public Health*

GIS in public health can track disease outbreaks, map health services accessibility, and analyze environmental health hazards. Python facilitates the integration and analysis of diverse health data sources.

#### *4.5 Agriculture*

In agriculture, GIS is used for precision farming, monitoring crop health, and managing resources. Python enables the analysis of spatial data

from drones and satellites to improve farming practices.

# **5. Case Studies**

## *5.1 Urban Heat Island Analysis*

Using Python, researchers can analyze the spatial distribution of heat islands in urban areas. GeoPandas and Rasterio are used to process satellite data and identify hotspots, leading to better urban planning strategies. *Sample Code:* python import geopandas as gpd import rasterio from rasterio.plot import show from rasterio.mask import mask

# Load the shapefile of the study area shapefile = gpd.read\_file('path\_to\_shapefile.shp')

# Open the thermal raster data with rasterio.open('path\_to\_thermal\_raster.tif') as src: out\_image, out\_transform = mask(src, shapefile.geometry, crop=True) show(out\_image)

## *5.2 Wildlife Habitat Modeling*

Python tools are employed to model wildlife habitats, incorporating spatial data on land use, vegetation, and climate. This helps in conservation efforts by identifying critical habitats and corridors.

*Sample Code:* python import geopandas as gpd import rasterio from shapely.geometry import box

# Define the study area  $bbox = box(minx, miny, maxx, maxy)$ study\_area = gpd.GeoDataFrame({'geometry': bbox}, index=[0], crs='EPSG:4326')

# Load land use raster data with rasterio.open('path\_to\_land\_use\_raster.tif') as src: out\_image, out\_transform = mask(src, study\_area.geometry, crop=True) show(out\_image)

#### *5.3 Flood Risk Assessment*

Python-based GIS applications assess flood risk by analyzing terrain data, rainfall patterns, and river flow models. This information is vital for developing flood mitigation strategies and emergency response plans. *Sample Code:* python import geopandas as gpd import rasterio from rasterio.plot import show from rasterio.mask import mask # Load the terrain data with rasterio.open('path\_to\_terrain\_raster.tif') as src: out\_image, out\_transform = mask(src, study\_area.geometry, crop=True) show(out\_image)

#### # Analyze flood risk

# Additional code would be needed here to process and analyze the flood risk based on the terrain and rainfall data

#### **6. Challenges and Future Directions**

Despite its capabilities, Python in GIS faces challenges such as performance issues with large datasets and the need for better integration with other GIS platforms. Future directions include enhancing the scalability of Python GIS libraries and improving support for real-time data processing.

# **7. Conclusion**

Python has established itself as a powerful tool for GIS research and applications, offering a wide range of libraries and techniques for spatial data analysis. Its flexibility and ease of use make it an invaluable asset for geospatial scientists and researchers. As GIS continues to evolve, Python's role is likely to expand, driving innovation and enabling new applications in the field.

#### **REFERENCES**

- 1. Jordahl, K., et al. (2014). GeoPandas: Python tools for geographic data. URL: [https://geopandas.org](https://geopandas.org/)
- 2. Gillies, S., et al. (2007). Shapely: Geometric objects, predicates, and operations. URL[: https://shapely.readthedocs.io](https://shapely.readthedocs.io/)
- 3. Chauhan, R. (2020). Geopy: Geocoding library for Python. URL[: https://geopy.readthedocs.io](https://geopy.readthedocs.io/)
- 4. Mapbox. (2017). Folium: Python Data. Leaflet.js Maps. URL: https://python-visualization.github.io/folium/
- 5. Gillies, S. (2013). Fiona: OGR's neat and nimble API. URL[: https://fiona.readthedocs.io](https://fiona.readthedocs.io/)
- 6. Council, N. R. (2015). Advancing geographic information science: The development of a data-driven research agenda. National Academies Press.